## Package 'GPCERF'

April 15, 2024

Title Gaussian Processes for Estimating Causal Exposure Response

Version 0.2.4

Curves

Maintainer Boyu Ren <br en@mgb.org>

Description Provides a non-parametric Bayesian framework based on Gaussian process priors for estimating causal effects of a continuous exposure and detecting change points in the causal exposure response curves using observational data. Ren, B., Wu, X., Braun, D., Pillai, N., & Dominici, F.(2021). ``Bayesian modeling for exposure response curve via gaussian processes: Causal effects of exposure to air pollution on health outcomes.'' arXiv preprint [<doi:10.48550/arXiv.2105.03454>](https://doi.org/10.48550/arXiv.2105.03454).

License GPL  $(>= 3)$ 

Language en-US

URL <https://github.com/NSAPH-Software/GPCERF>

BugReports <https://github.com/NSAPH-Software/GPCERF/issues>

#### Copyright Harvard University

Imports parallel, xgboost, stats, MASS, spatstat.geom, logger, Rcpp, RcppArmadillo, ggplot2, cowplot, rlang, Rfast, SuperLearner, wCorr

Encoding UTF-8

RoxygenNote 7.2.3

**Depends** R  $(>= 3.5.0)$ 

**Suggests** rmarkdown, knitr, test that  $(>= 3.0.0)$ 

Config/testthat/edition 3

VignetteBuilder knitr

LinkingTo RcppArmadillo, Rcpp

NeedsCompilation yes

Author Naeem Khoshnevis [aut] (<<https://orcid.org/0000-0003-4315-1426>>, HUIT), Boyu Ren [aut, cre] (<<https://orcid.org/0000-0002-5300-1184>>, McLean Hospital), Tanujit Dey [ctb] (<<https://orcid.org/0000-0001-5559-211X>>, HMS), Danielle Braun [aut] (<<https://orcid.org/0000-0002-5177-8598>>, HSPH)

<span id="page-1-0"></span>Repository CRAN Date/Publication 2024-04-15 14:30:02 UTC

### R topics documented:

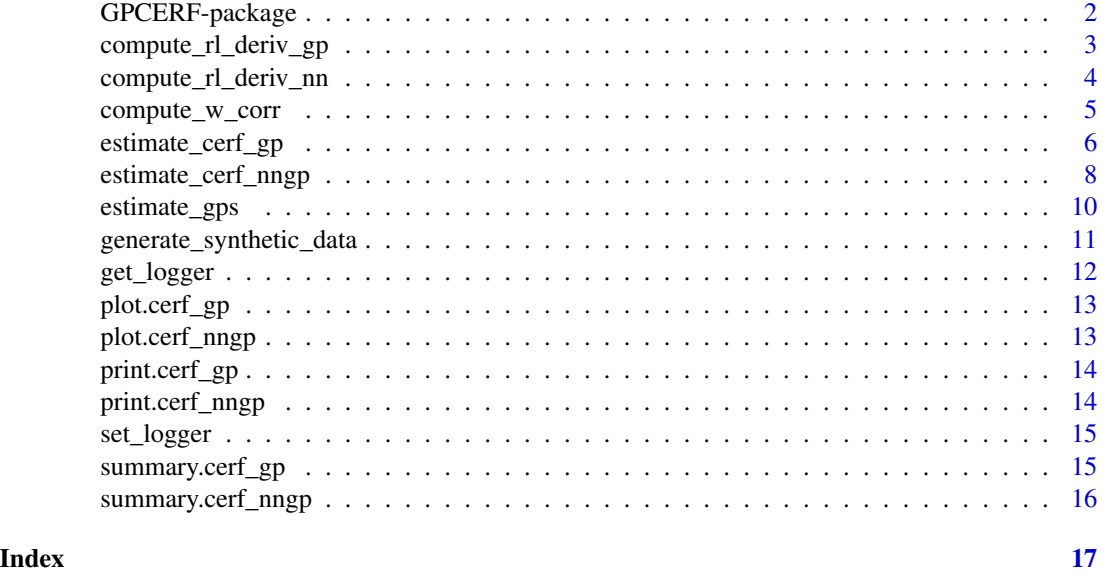

GPCERF-package *The 'GPCERF' package.*

#### Description

Provides a non-parametric Bayesian framework based on Gaussian process priors for estimating causal effects of a continuous exposure and detecting change points in the causal exposure response curves using observational data.

#### Author(s)

Naeem Khoshnevis Boyu Ren

Danielle Braun

#### References

Ren, B., Wu, X., Braun, D., Pillai, N. and Dominici, F., 2021. Bayesian modeling for exposure response curve via gaussian processes: Causal effects of exposure to air pollution on health outcomes. arXiv preprint arXiv:2105.03454.

<span id="page-2-0"></span>compute\_rl\_deriv\_gp *Detect change-point in standard GP*

#### Description

Calculates the posterior mean of the difference between left- and right-derivatives at an exposure level for the detection of change points.

#### Usage

```
compute_rl_deriv_gp(
 w,
 w_obs,
 y_obs,
  gps_m,
  hyperparam,
 kernel_fn = function(x) exp(-x),kernel\_deriv_f n = function(x) - exp(-x))
```
#### Arguments

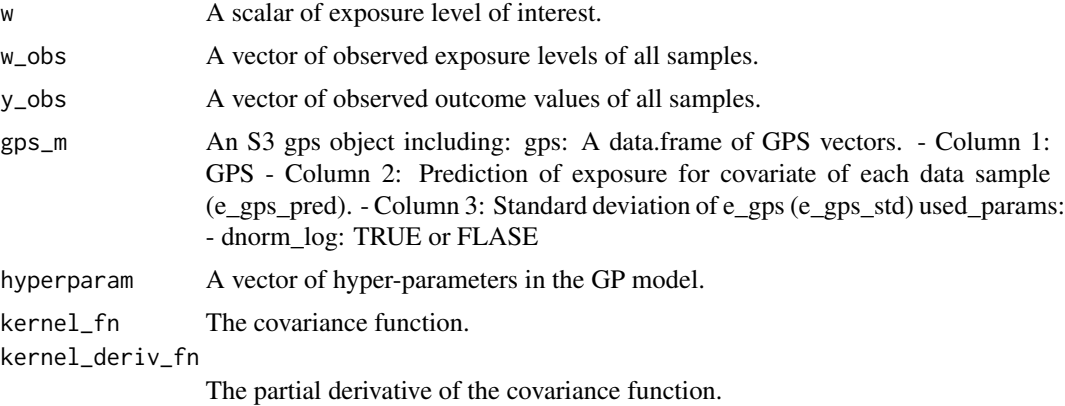

#### Value

A numeric value of the posterior mean of the difference between two one-sided derivatives.

#### Examples

```
set.seed(847)
data <- generate_synthetic_data(sample_size = 100)
gps_m \leftarrow estimate_gps(cov_mt = data[,-(1:2)],
                      w_all = data$treat,
                       sl_lib = c("SL.xgboost"),
```

```
wi < - 8.6val <- compute_rl_deriv_gp(w = wi,
                           w_obs = data$treat,
                           y_obs = data $Y,gps_m = gps_m,
                           hyperparam = c(1,1,2))
```
dnorm\_log = FALSE)

compute\_rl\_deriv\_nn *Calculate right minus left derivatives for change-point detection in nnGP*

#### Description

Calculates the posterior mean of the difference between left- and right-derivatives at an exposure level for the detection of change points. nnGP approximation is used.

#### Usage

```
compute_rl_deriv_nn(
  w,
 w_obs,
  gps_m,
 y_obs,
  hyperparam,
  n_neighbor,
 block_size,
 kernel_fn = function(x) exp(-x),kernel\_deriv_fn = function(x) -exp(-x))
```
#### Arguments

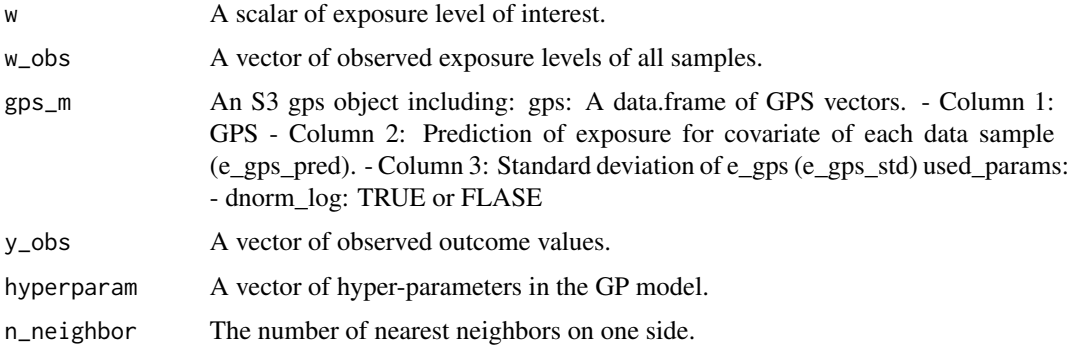

<span id="page-4-0"></span>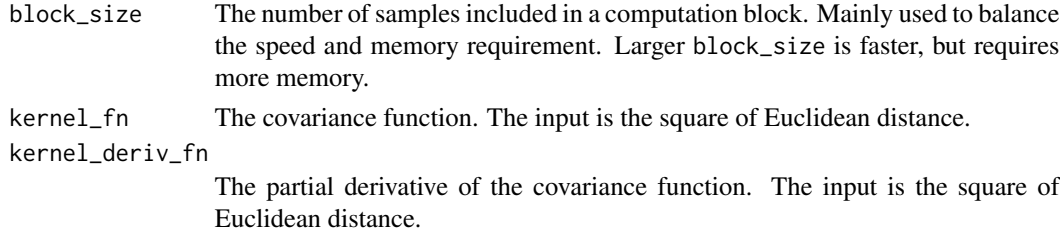

#### Value

A numeric value of the posterior mean of the difference between two one-sided derivatives.

#### Examples

```
set.seed(325)
data <- generate_synthetic_data(sample_size = 200)
gps_m \leftarrow estimate\_gps(cov_m t = data[, -(1:2)],w_all = data$treat,
                      sl\_lib = c("SL.xgboost"),dnorm_log = FALSE)
wi < -12.2deriv_val <- compute_rl_deriv_nn(w = wi,
                                  w_obs = data$treat,
                                  gps_m = gps_m,
                                  y_obs = data$Y,
                                  hyperparam = c(0.2, 0.4, 1.2),
                                  n_neighbor = 20,
                                  block_size = 10)
```
compute\_w\_corr *Compute weighted covariate balance*

#### Description

Computes weighted covariate balance for given data sets.

#### Usage

compute\_w\_corr(w, covariate, weight)

#### Arguments

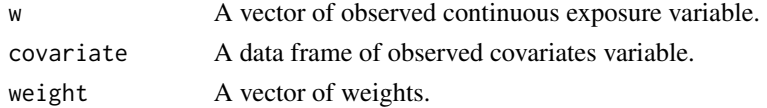

#### <span id="page-5-0"></span>Value

The function returns a list saved the measure related to covariate balance absolute\_corr: the absolute correlations for each pre-exposure covairates; mean\_absolute\_corr: the average absolute correlations for all pre-exposure covairates.

#### Examples

```
set.seed(639)
n < -100mydata <- generate_synthetic_data(sample_size=100)
year <- sample(x=c("2001","2002","2003","2004","2005"),size = n,
replace = TRUE)
region <- sample(x=c("North", "South", "East", "West"),size = n,
replace = TRUE)
mydata$year <- as.factor(year)
mydata$region <- as.factor(region)
mydata$cf5 <- as.factor(mydata$cf5)
cor_val <- compute_w_corr(mydata[,2],
                          mydata[, 3:length(mydata)],
                          runif(n))
```

```
print(cor_val$mean_absolute_corr)
```
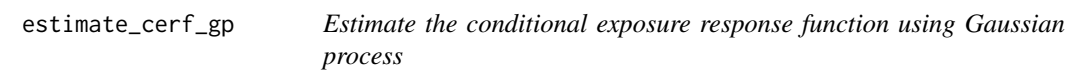

#### Description

Estimates the conditional exposure response function (cerf) using Gaussian Process (gp). The function tune the best match (the lowest covariate balance) for the provided set of hyperparameters.

```
estimate_cerf_gp(
  data,
  w,
  gps_m,
 params,
  outcome_col,
  treatment_col,
  covariates_col,
  nthread = 1,
  kernel_fn = function(x) exp(-x^2))
```
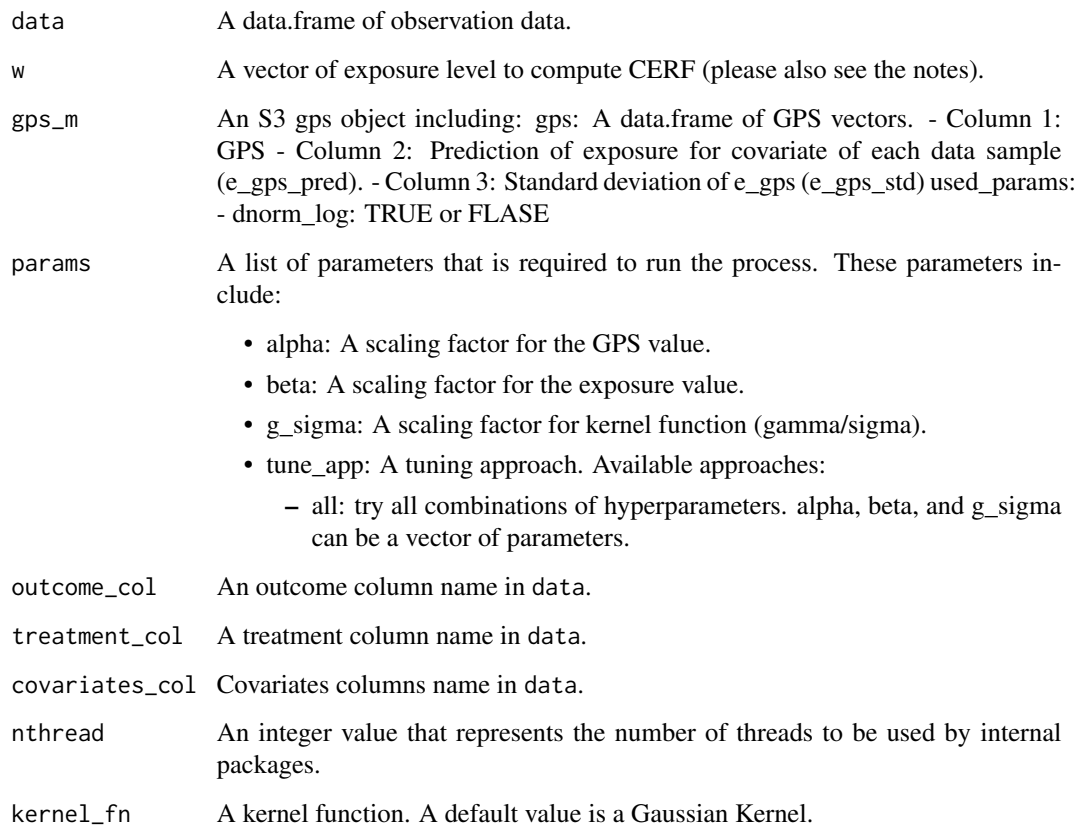

#### Value

A cerf\_gp object that includes the following values:

- w, the vector of exposure levels.
- pst\_mean, Computed mean for the w vector.
- pst\_sd, Computed credible interval for the w vector.

#### Note

Please note that w is a vector representing a grid of exposure levels at which the CERF is to be estimated. This grid can include both observed and hypothetical values of the exposure variable. The purpose of defining this grid is to provide a structured set of points across the exposure spectrum for estimating the CERF. This approach is essential in nonparametric models like Gaussian Processes (GPs), where the CERF is evaluated at specific points to understand the relationship between the exposure and outcome variables across a continuum. It facilitates a comprehensive analysis by allowing practitioners to examine the effect of varying exposure levels, including those not directly observed in the dataset.

#### Examples

```
set.seed(129)
data <- generate_synthetic_data(sample_size = 100, gps_spec = 3)
# Estimate GPS function
gps_m \leftarrow estimate_gps(cov_mt = data[,-(1:2)],
                       w<sup>-all = data$treat,</sup>
                       sl\_lib = c("SL.xgboost"),
                       dnorm_log = FALSE)
# exposure values
w_{all} < -seq(0, 10, 1)cerf_gp_obj <- estimate_cerf_gp(data,
                                  w_all,
                                  gps_m,
                                  params = list(alpha = c(0.1)),beta=0.2,
                                                 g_sigma = 1,
                                                 tune\_app = "all"),
                                  outcome_col = "Y",
                                  treatment_col = "treat",
                                  covariates_col = paste0("cf", seq(1,6)),
                                  nthread = 1)
```
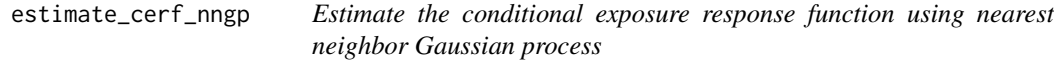

#### Description

Estimates the conditional exposure response function (cerf) using the nearest neighbor (nn) Gaussian Process (gp). The function tune the best match (the lowest covariate balance) for the provided set of hyperparameters.

```
estimate_cerf_nngp(
  data,
 w,
  gps_m,
 params,
  outcome_col,
  treatment_col,
```
<span id="page-7-0"></span>

```
covariates_col,
 kernel_fn = function(x) exp(-x^2),nthread = 1
\mathcal{L}
```
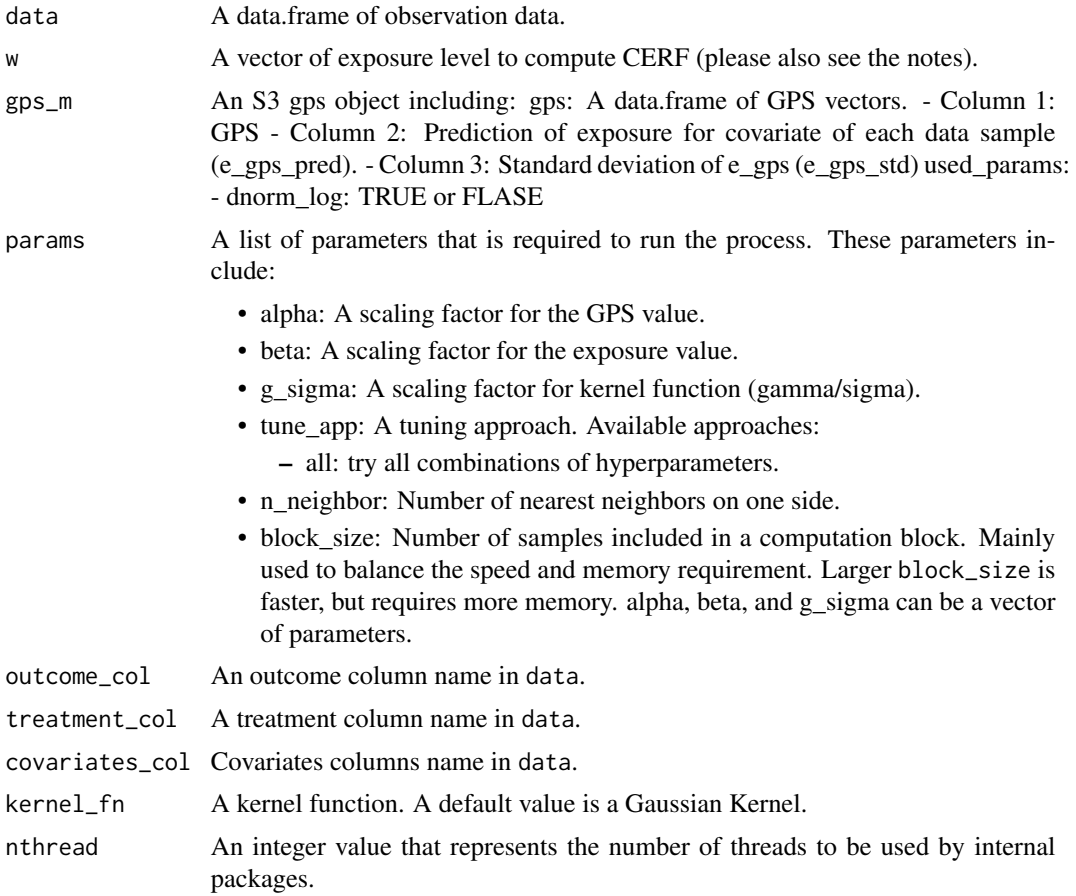

#### Value

A cerf\_nngp object that includes the following values:

- w, the vector of exposure levels.
- pst\_mean, the computed mean for the w vector.
- pst\_sd, the computed credible interval for the w vector.

#### Note

Please note that w is a vector representing a grid of exposure levels at which the CERF is to be estimated. This grid can include both observed and hypothetical values of the exposure variable. The purpose of defining this grid is to provide a structured set of points across the exposure spectrum for

<span id="page-9-0"></span>estimating the CERF. This approach is essential in nonparametric models like Gaussian Processes (GPs), where the CERF is evaluated at specific points to understand the relationship between the exposure and outcome variables across a continuum. It facilitates a comprehensive analysis by allowing practitioners to examine the effect of varying exposure levels, including those not directly observed in the dataset.

#### Examples

```
set.seed(19)
data <- generate_synthetic_data(sample_size = 120, gps_spec = 3)
# Estimate GPS function
gps_m \leftarrow estimate_gps(cov_mt = data[,-(1:2)],
                       w<sup>-all = data$treat,</sup>
                       sl_lib = c("SL.xgboost"),
                       dnorm_log = FALSE)
# exposure values
w.all \leq seq(0,20,2)
cerf_nngp_obj <- estimate_cerf_nngp(data,
                                      w.all,
                                      gps_m,
                                      params = list(alpha = c(0.1)),beta = 0.2,
                                                     g_sigma = 1,
                                                     tune\_app = "all",n_neighbor = 20,
                                                     block\_size = 1e4,
                                      outcome_col = "Y",
                                      treatment_col = "treat",
                                      covariates\_col = paste0("cf", seq(1,6)),nthread = 1)
```
estimate\_gps *Estimate a model for generalized propensity score*

#### Description

Estimates a model for generalized propensity score (GPS) using parametric approach.

```
estimate_gps(cov_mt, w_all, sl_lib, dnorm_log)
```
<span id="page-10-0"></span>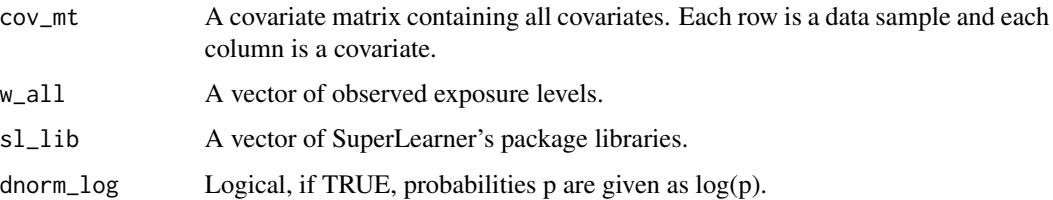

#### Value

A data.frame that includes:

- a vector of estimated GPS at the observed exposure levels;
- a vector of estimated conditional means of exposure levels when the covariates are fixed at the observed values;
- estimated standard deviation of exposure levels
- a vector of observed exposure levels.

#### Examples

```
data <- generate_synthetic_data(sample_size = 200)
gps_m \leftarrow estimate\_gps(cov_m t = data[, -(1:2)],w_all = data$treat,
                       sl_lib = c("SL.xgboost"),
                       dnorm_log = FALSE)
```
generate\_synthetic\_data

*Generate synthetic data for the GPCERF package*

#### Description

Generates synthetic data set based on different GPS models and covariates.

```
generate_synthetic_data(
  sample_size = 1000,
 outcome_sd = 10,
 gps\_spec = 1,
  cova_spec = 1
)
```
<span id="page-11-0"></span>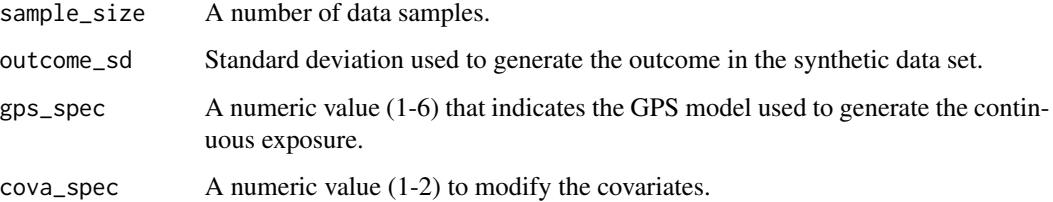

#### Value

A data frame of the synthetic data. Outcome is labeled as Y, exposure as w, and covariates cf1-6.

#### Examples

```
set.seed(351)
data <- generate_synthetic_data(sample_size = 200)
```
get\_logger *Get logger settings*

#### Description

Returns current logger settings.

#### Usage

get\_logger()

#### Value

Returns a list that includes logger\_file\_path and logger\_level.

#### Examples

```
set_logger("mylogger.log", "INFO")
log_meta <- get_logger()
```
<span id="page-12-0"></span>

#### Description

A wrapper function to extend generic plot functions for cerf\_gp class.

#### Usage

```
## S3 method for class 'cerf_gp'
plot(x, \ldots)
```
#### Arguments

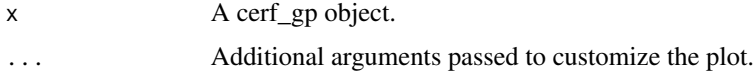

#### Value

Returns a ggplot2 object, invisibly. This function is called for side effects.

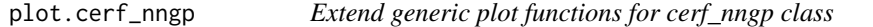

#### Description

A wrapper function to extend generic plot functions for cerf\_nngp class.

#### Usage

```
## S3 method for class 'cerf_nngp'
plot(x, \ldots)
```
#### Arguments

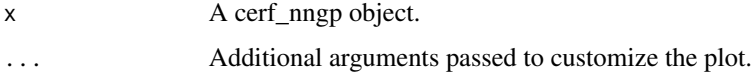

#### Value

Returns a ggplot2 object, invisibly. This function is called for side effects.

<span id="page-13-0"></span>

#### Description

Extend print function for cerf\_gp object

#### Usage

```
## S3 method for class 'cerf_gp'
print(x, \ldots)
```
#### Arguments

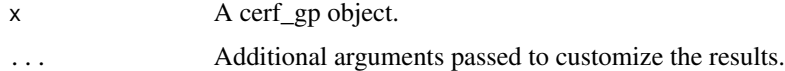

#### Value

No return value. This function is called for side effects.

print.cerf\_nngp *Extend print function for cerf\_nngp object*

#### Description

Extend print function for cerf\_nngp object

#### Usage

```
## S3 method for class 'cerf_nngp'
print(x, \ldots)
```
#### Arguments

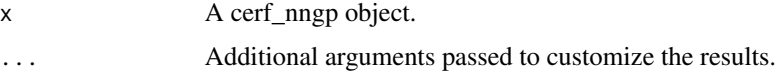

#### Value

No return value. This function is called for side effects.

<span id="page-14-0"></span>

#### Description

Updates logger settings, including log level and location of the file.

#### Usage

```
set_logger(logger_file_path = "GPCERF.log", logger_level = "INFO")
```
#### Arguments

logger\_file\_path

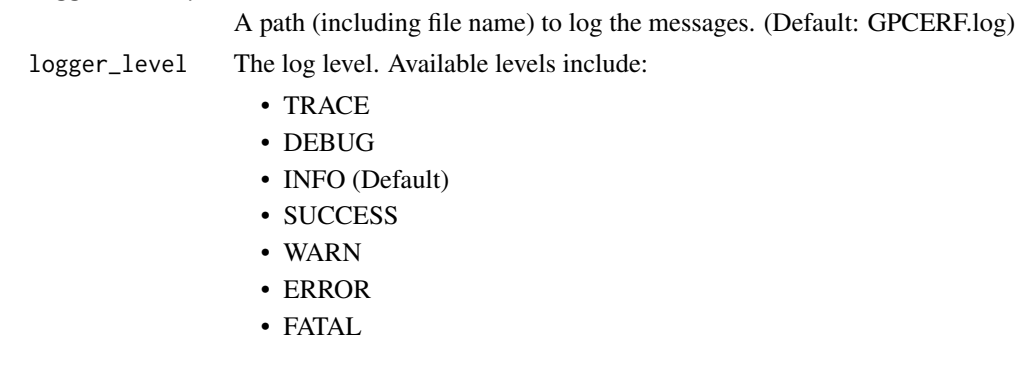

#### Value

No return value. This function is called for side effects.

#### Examples

```
set_logger("mylogger.log", "INFO")
```
summary.cerf\_gp *print summary of cerf\_gp object*

#### Description

print summary of cerf\_gp object

#### Usage

## S3 method for class 'cerf\_gp' summary(object, ...)

<span id="page-15-0"></span>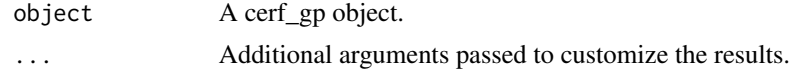

#### Value

Returns summary of data

summary.cerf\_nngp *print summary of cerf\_nngp object*

#### Description

print summary of cerf\_nngp object

#### Usage

## S3 method for class 'cerf\_nngp' summary(object, ...)

#### Arguments

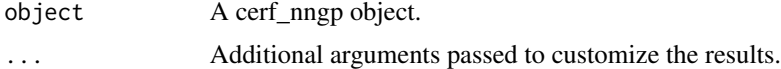

#### Value

Returns summary of data.

# <span id="page-16-0"></span>Index

compute\_rl\_deriv\_gp, [3](#page-2-0) compute\_rl\_deriv\_nn, [4](#page-3-0) compute\_w\_corr, [5](#page-4-0)

estimate\_cerf\_gp, [6](#page-5-0) estimate\_cerf\_nngp, [8](#page-7-0) estimate\_gps, [10](#page-9-0)

generate\_synthetic\_data, [11](#page-10-0) get\_logger, [12](#page-11-0) GPCERF *(*GPCERF-package*)*, [2](#page-1-0) GPCERF-package, [2](#page-1-0)

plot.cerf\_gp, [13](#page-12-0) plot.cerf\_nngp, [13](#page-12-0) print.cerf\_gp, [14](#page-13-0) print.cerf\_nngp, [14](#page-13-0)

set\_logger, [15](#page-14-0) summary.cerf\_gp, [15](#page-14-0) summary.cerf\_nngp, [16](#page-15-0)